# **APLICACIONES PARA ESCANEAR DOCUMENTOS CON DISPOSITIVOS MÓVILES**

# Jueves 1.º de junio de 2017 *Por la Trad. Públ. Nadia Bernardi.* Palabras clave: Apps, Dispositivos móviles

No todos tenemos una impresora multifunción o un escáner a mano cuando necesitamos digitalizar un documento en papel. Es por eso que, hace unos años, se desarrollaron los primeros escáneres para dispositivos móviles, que brindan múltiples beneficios. Además de ahorrar en la compra de dispositivos periféricos, estas aplicaciones permiten economizar espacio físico y optimizar el tiempo, e incluso ofrecen algunos servicios adicionales que pueden ser muy útiles. sobre todo para nuestra profesión.

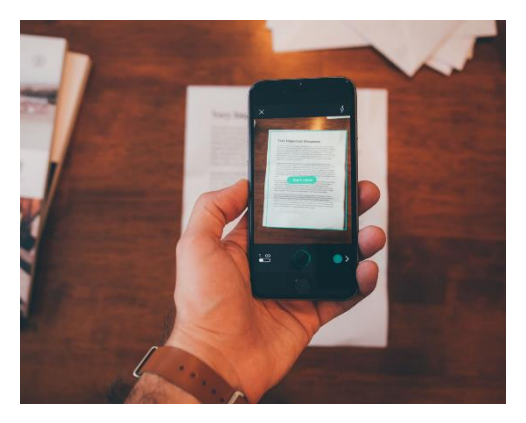

Con estas aplicaciones, se puede optimizar la calidad de las imágenes mediante, por ejemplo, algunas funciones de ajuste de brillo o contraste para mejorar la nitidez. Otras permiten convertir imágenes en textos editables mediante la función de reconocimiento óptico de caracteres u *optical character recognition* (OCR), de manera que se puede copiar y pegar texto, buscar palabras dentro de un documento o hacer un recuento de palabras. Además, los archivos se pueden guardar en el dispositivo en formato PDF, entre otros, se pueden subir a un servicio de almacenamiento en la nube o se pueden compartir por correo electrónico u otras aplicaciones del dispositivo móvil.

A continuación, comentamos algunas de las aplicaciones más populares y efectivas tanto para Android como para iOS, que se pueden descargar desde la tienda de aplicaciones de los dispositivos móviles.

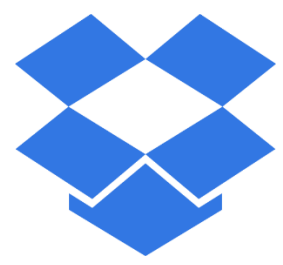

## **• Dropbox** (Android – iOS)

Con la aplicación gratuita de este servicio de almacenamiento en la nube, también se pueden escanear documentos y convertirlos en PDF. Por ejemplo, se podrán rotar textos, aumentar su contraste y crear documentos de varias páginas, además de guardarlos o compartirlos. Para los usuarios de planes pagos de Dropbox Business, también está disponible la función de OCR solo para archivos PDF. Hasta abril de

2017, la funcionalidad de escaneo de Dropbox estaba disponible únicamente para iOS, pero ahora ya se encuentra disponible para los usuarios de Android también.

#### **• Google Drive** (Android – iOS)

Con esta aplicación gratuita de almacenamiento en la nube, también se pueden escanear documentos al subir las imágenes al sistema mediante la opción "Escanear". Luego, la aplicación permite guardar el documento en formato PDF en la nube o mandarlo por correo electrónico. Google Drive incluso tiene una función de OCR para convertir los documentos escaneados en texto editable. Para eso, en las opciones de configuración, se debe

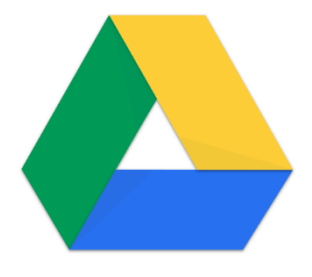

seleccionar la opción para convertir los archivos cargados al formato del editor de Google Docs o, en forma alternativa, se puede abrir el documento en PDF almacenado en la nube con Google Docs (mediante la opción "Abrir con"), con lo cual se ejecutará el OCR automáticamente.

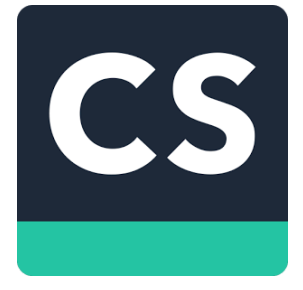

## **• CamScanner** (Android – iOS)

Esta aplicación gratuita es una de las más completas y populares. Trae algunas carpetas precargadas para organizar los documentos, y los archivos se pueden guardar o compartir en PDF o JPEG. Entre otras características, encontramos la corrección de perspectiva semiautomática, el realce automático de la imagen resultante y la posibilidad de crear escaneos de fotos tomadas anteriormente y de añadir etiquetas a los documentos. La versión paga incluye algunas

funciones adicionales, como el OCR, la posibilidad de sumar colaboradores, espacio de almacenamiento en la nube y escaneo en alta calidad.

### **• Office Lens** (Android – iOS)

La aplicación de escaneo de Microsoft permite capturar imágenes desde cualquier ángulo y, luego, corregir la perspectiva e, incluso, eliminar reflejos y sombras para mejorar el resultado. Además, Office Lens ofrece cuatro opciones de escaneo en función de aquello que queremos capturar: un documento impreso, las notas escritas en una pizarra, una foto o una tarjeta de presentación. Una vez escaneado el texto, si sincronizamos esta aplicación con una cuenta de

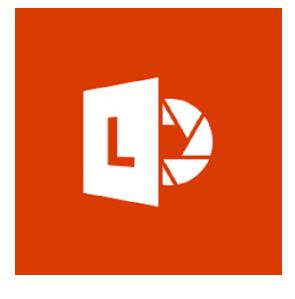

Microsoft, no solo podremos almacenar los documentos escaneados en la nube en OneNote y OneDrive, sino que también podremos guardarlos en PDF o como archivos editables de Word o PowerPoint.

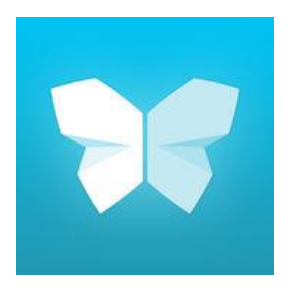

#### **• Evernote Scannable** (iOS)

Este escáner para iOS realiza escaneos de alta calidad, busca en el campo de visión de la cámara un documento para capturar (aunque también cuenta con un modo de captura manual) y rota, recorta y ajusta las imágenes en forma automática para que los textos sean claros y fáciles de leer. Permite subir los documentos a una cuenta iCloud, guardarlos en el dispositivo o incluso cargarlos a la aplicación de notas Evernote. También se pueden compartir los documentos por

mensaje de texto, correo electrónico u otras aplicaciones del dispositivo móvil. Esta aplicación utiliza la tecnología de OCR, que funciona de manera automática y analiza los documentos por palabras y caracteres.

#### **• Scanbot** (Android – iOS)

Con esta aplicación gratuita, se pueden escanear imágenes de alta calidad en formato PDF. Permite enviar los documentos por correo electrónico o subirlos a servicios de almacenamiento en la nube. Además, detecta en forma automática los bordes, permite escanear múltiples páginas y cuenta con cuatro opciones de filtros con distintos brillos, efectos y contrastes, optimización automática y carga de fondo inteligente. La versión profesional paga de esta aplicación ofrece

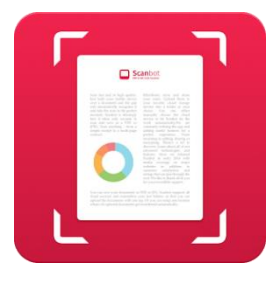

funciones adicionales, como OCR, etiquetado automático, firma digital y temas. También se puede utilizar la versión profesional gratis, pero con anuncios en la aplicación.

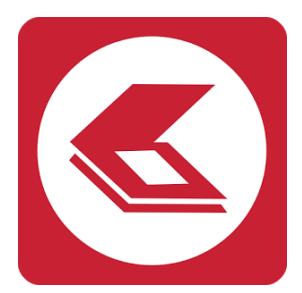

## **• Fine Scanner** (Android – iOS)

Esta aplicación de escaneo de ABBY permite escanear imágenes en excelente calidad. Los archivos se pueden guardar en el dispositivo en forma local o en la nube, en aplicaciones como Dropbox, Google Drive y Evernote. La aplicación es gratuita, pero cuenta con diversas opciones de pagos que habilitan distintas características, como eliminar los anuncios publicitarios, la posibilidad de mantener el formato de los documentos escaneados y crear tablas, la tecnología

de OCR y la función de proteger los documentos con contraseña. El OCR de esta aplicación cuenta con soporte para 44 idiomas, y el nuevo archivo editable se puede exportar en 12 formatos de documentos distintos, incluidos DOCX, PDF y TXT.

Otras aplicaciones de escaneo para dispositivos móviles dignas de mención incluyen **Tiny Scanner** (iOS y Android), que no cuenta con tecnología de OCR, **Genius Scan** (iOS y Android), que, además de no contar con tecnología de OCR, solo permite subir los documentos a servicios de almacenamiento en la nube en su versión paga, y **Text Fairy** (Android), que sirve específicamente para convertir imágenes en texto editable hasta en 68 idiomas gracias a la tecnología de OCR.